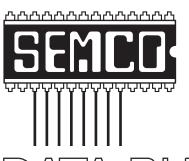

# Official Newsletter SouthEastern Michigan Computer Organization, Inc.

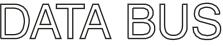

Volume 35

June 2010

Number 6

# **IN THIS ISSUE**

| Deals Column, by Bob (The Cheapskate) Click               | 3  |
|-----------------------------------------------------------|----|
| Microsoft Office Free "Fix It" Utilities, by Ira Wilsker  | 5  |
| Second Life Meeting, by Warner Mach                       | 7  |
| Penguicon 2010, by Warner Mach                            | 8  |
| Google Books—Millions of Titles Available, by Ira Wilsker | 9  |
| Be Wares!, by Berry F. Phillips                           | 12 |
| Useful Resources, By Mike Rudas                           | 13 |
| Finding Related Words, by Sharon Parq Associates          | 13 |
| Penguicon Pictures                                        | 14 |
| SEMCO Meeting Pictures                                    | 16 |
| Board Meeting Notes, by Carol Sanzi                       | 18 |
| SEMCO Planning Session on June 26                         | 19 |
| SIGS: IBM, IBM Intermediate, Advanced, Linux              | 19 |
| DATA BUS Deadline                                         | 19 |
| Other Groups Calendar of Events                           | 20 |
| Computer Resource People                                  | 21 |
| SEMCO Calendar                                            | 22 |
| Map & Directions to SEMCO Meeting at ESD                  | 23 |

#### **SEMCO OFFICERS**

| President                                   | Mike Bader      | (586) 573-7330 |  |
|---------------------------------------------|-----------------|----------------|--|
| Vice-President                              | Richard Jackson | (248) 546-3694 |  |
| Secretary                                   | Carol Sanzi     | (586) 739-7256 |  |
| Treasurer                                   | Bette Gay       | (248) 641-7799 |  |
| Manahama at Laura of the Deard of Directors |                 |                |  |

Members-at-Large of the Board of Directors

Bob Clyne (810) 387-3101

Ron Green

#### **NEWSLETTER STAFF**

| Publications Committee Chair | Warner Mach     | (734) 326-0733                           |
|------------------------------|-----------------|------------------------------------------|
| Editor                       | Warner Mach     | (734) 326-0733                           |
| Events Research              | Betty MacKenzie | (586) 254-0677                           |
| Proofreader                  | Beth Fordyce    | (734) 453-0349                           |
| Proofreader                  | Fred Acerri     | E-Mail <acerri@att.net></acerri@att.net> |

#### SIG (SPECIAL INTEREST GROUP) CHAIRPERSONS

| SIG-IBM: Chairman    | Tom Callow       | (248) 642-5770 (9-5) |
|----------------------|------------------|----------------------|
| SIG-IBM INTERMEDIATE | Paul DeAthos     | (248)-330-9551       |
| SIG-ADVANCED         | Franz Breidenich | (248) 398-3359       |
| SIG-LINUX            | Michael Rudas    | (248) 376-9304       |

The SouthEastern Michigan Computer Organization, Inc. (SEMCO) is a non-profit, 501(c)(3), group dedicated to providing information, education and a forum to computer users (professional and amateur) and other interested individuals. Membership in SEMCO is open to all individuals 18 years or older. Persons under 18 years may become members through the sponsorship of a parent or guardian. Dues of \$30/year include monthly DATA BUS and free personal ads.

## All SEMCO correspondence should be addressed to

SEMCO - P.O. Box 707 - Bloomfield Hills, MI 48303-0707

Web site: <a href="http://www.semco.org">http://www.semco.org</a>
E-mail: <a href="mailto:semco@semco.org">semco@semco.org</a>

General information: (voice) answering device in Royal Oak (248) 398-7560

DATA BUS is published monthly by SouthEastern Michigan Computer Organization, Inc. (SEMCO) as its official newsletter. Mail DATA BUS newsletter copy to: Warner Mach, 1360 N. Hix Rd., Westland, MI 48185; or e-mail: warnermach@gmail.com. The Editor is responsible for contents and control of the DATA BUS. Materials published herein may be used for non-commercial purposes only, without further permission of SEMCO or the authors, except as noted, providing credit is given to the author and source, i.e. DATA BUS, and issue date. Entire contents copyright © 2010 SouthEastern Michigan Computer Organization, Inc.

SEMCO does not condone in any way the illegal copying of copyrighted material and will not tolerate such practice at any SEMCO function.

Your mailing label and membership card list the month and year your membership expires. Newsletters will not be sent after the month of expiration. Back issues may not be available. Renew your membership as early as possible.

This publication was created using Adobe InDesign CS2 donated by Adobe Systems, Inc.

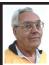

#### DEALS COLUMN from the DealsGuy Greater Orlando Computer UG by Bob "The Cheapskate" Click

We've been working a few trade shows and I always find them interesting. I work an assigned post these days, usually on a loading dock, and can't look things over unless we go in early, which I rarely do. However, occasionally during the show setup days, I get to visit with a few exhibitors, whose booth is located near my dock, as they go outside for a smoke. Other times, I only get to see the setup contractors who are assembling booths.

The PGA (Pro Golfer Association) show in January was smaller this year, yet well attended. Attendance was about 30,000. There was a booth near my post that sells a unique device that calculates data to improve a golfer's swing. They call it the Game Changer, or the GC2. It doesn't look like much because it's a small electronic device. It's a bit large for your jacket pocket, but fits easily in vour golf bag. The device opens up and you place it on the turf off to the side of your golf tee so it can photograph your swing. It has two cameras in it a few inches apart and when you make your drive, both cameras snap a picture, and then almost instantly, the device calculates all kinds of data pertaining to your drive, consisting of your launch angles, speed, spin and much more.

When I watched the guy in the booth drive the ball up against a curtain, I saw the flash of the cameras, and in a few seconds, an entire screen of data was quickly displayed including a heavy line designating exactly where the drive would travel and land. They had it connected to a 42" plasma TV in the

booth to display the data, but it could be hooked up to a variety of handheld smart-devices via Bluetooth. It has a USB output enabling the data to be used by various customized applications. The GC2 also has speakers to announce the data if you prefer.

If this gadget fascinates you, check their Web site at <a href="http://www.foresightsports.com">http://www.foresightsports.com</a> for more information and a picture of the GC2. If you are an enthusiastic golfer and feel this item might help you, why not pop for the six grand and buy it for yourself for Christmas, birthday, Father's Day, or any other occasion that you can think of. After all, don't you deserve it? Some guys might buy their wife one for Christmas, and then borrow it.

I saw another interesting item, although much less expensive, for improving your swing. It's a specially designed club that helps to find out what's wrong with your swing, and can be used either inside or outside. I watched guys take a nice swing and the ball simply flipped up in the air and dropped behind them because they didn't swing right. Others did better. I didn't understand what was going on, but you can visit <a href="http://www.slingergolf.com">http://www.slingergolf.com</a>>. Priced at \$89.95, this must be for the blue-collar golfers.

I also saw a guy walking along with a three-wheeled electric golf caddy trailing behind him and when he stopped, the caddy stopped, then when he went on, it followed. He said it was a prototype. I loved that one, but show management showed up and told him to please keep the machine in his booth, so I didn't see him again. I'm sorry I didn't get any information from the guy. There were many booths with

electrically operated golf-bag carts so it was easy to miss.

Bat-Caddy had an electric golf caddy selling for \$590 and was manually controlled. They also had a model you could run with a remote for \$995. Their Web site is <a href="http://www.batcaddy.com">http://www.batcaddy.com</a>. When finishing this column, I noticed they had special deals on their Web site that ended April 30, 2010, but why not check for deals when you read this just in case they have another deal. Would an electric caddy mean "going green?"

# Ready For A Different Way To Hold A Conference?

The FACUG 2011 Spring Conference Cruise is shaping up gradually, but surely. The deadline has been extended to June 30, 2010 so it's not too late to sign up. People are slow to register, but the last I heard, 180 were signed on. There are no special restrictions for who can sign up, but one person from each cabin must register for the conference and be a user group member. You can check it out on the FACUG Web site < http://www.facug. org>. Looking at the 2011 FACUG cruise, you can't go wrong with such great people leading the sessions. Looks like all fees and taxes are included in the prices, but look it over for other incentives. I believe no cruise will be planned for 2012 because not everybody wants it done on a cruise ship and it is a problem for an individual attendee.

# I Tried To Refurbish My Computer With A Software Product

My computer is not acting very normal so I decided to try Reimage Repair to see what it could do. I read Ira Wilsker's favorable review of Reimage, and it's also listed on the Windows Secrets Newsletter, which I

respect, so I downloaded it when they offered a discount to see if it would improve my computer's performance. My experience hasn't worked well as yet. I had to try four times before it would finish, and it never did actually finish as it should have. Only one of my problems was helped so far. I sent them a message asking for suggestions via e-mail and they responded that I should try the repair with the machine in "Safe Mode." I tried to do that, but while in safe mode I am unable to connect to the Internet and it won't work that way. I sent another message stating my problem and they are suggesting a remote control session. I need to set up a time to do that so I am in the process or arranging it.

#### Reminder

The special offers for Diskeeper products are probably still good so keep that in mind. Their new technology for preventing fragmentation before it happens is unique and I read a favorable review about it in a user group newsletter. Here are the URLs for the deals:

- \* Diskeeper 2010 Home 2-pack \$49.95 (Save \$30): <a href="https://www.diskeeper.com/store/checkout/addtocart.aspx?item=49115&qty=1&srchash=\_ioxswm\_p">https://www.diskeeper.com/store/checkout/addtocart.aspx?item=49115&qty=1&srchash=\_ioxswm\_p>.</a>
- \* Diskeeper 2010 Professional 2-pack \$99.95 (Save \$20): <a href="https://www.diskeeper.com/store/checkout/addtocart.aspx?item=49365&qty=1&srchash="ioxswm">https://www.diskeeper.com/store/checkout/addtocart.aspx?item=49365&qty=1&srchash="ioxswm">h
- \* Diskeeper 2010 Pro Premier 2-pack \$169.95 (Save \$30): <a href="https://www.diskeeper.com/store/checkout/addtocart.aspx?item=49366&qty=1&srchash="ioxswm">https://www.diskeeper.com/store/checkout/addtocart.aspx?item=49366&qty=1&srchash="ioxswm">https://www.diskeeper.com/store/checkout/addtocart.aspx.item=49366&qty=1&srchash="ioxswm">h
- \* Undelete 2009 Home and Diskeeper 2010 Home bundle \$49.95

(Save \$20): <http://www.diskeeper.com/store/checkout/addtocart.aspx?item=50519&qty=1&srchash=\_ioxswm\_p>.

# Take A Look At Specials From Your Favorite Vendor

I sometimes get an announcement from Corel, but the discount usually expires before you editors could get it published for your members since I write this column two months in advance. However, here is an announcement for some full products and upgrades that I just received, and I have no idea what the deadline is. Hopefully you can beat it if there's something you need.

For CorelDRAW Graphics Suite X5: The full version price seems is \$49.90, but the upgrade price is \$19.90 less than the regular price.

For Corel DESIGNER Technical Suite X4: The full version price is \$100 below the regular price and the upgrade price is the same as the regular price.

For WordPerfect Office X5 Standard: The full version and upgrade prices are \$25 below the regular price.

For WordPerfect Office X5 Professional: The full version price is \$25 less than the regular price and the upgrade version is \$21 below the regular price.

For Photo & Video Bundle: The price is \$6.50 below the regular price, but there seems to be differences in the bundle contents e.g. X2 in yours vs. X3 in the regular version.

Corel has always been a favorite with user groups. Here are some URLs to check for better information and additional products. Hopefully you can find all the information you need to make a decision: <a href="http://storel.corel.com/corel/category.jsp?cat=cat345007">http://storel.corel.com/corel/category.jsp?cat=cat345007</a>
3&trkid=31Mar10NACDGSX5Licen

seUGeDMeDM>, <a href="http://www.corel.com/content/pdf/cdgsx5/CDGSX5">http://www.corel.com/content/pdf/cdgsx5/CDGSX5</a> version\_comparison\_matrix\_en.pdf> and <a href="http://www.corel.com">http://www.corel.com</a>. Check for additional information and comparisons. There are differences in the pages so do your homework. To order by phone call 1-877-502-6735 and use promo code 4212 (Mon-Fri, 9am to 7pm EST)

That's it for this month. I'll have some more new product announcements on my Web site that didn't offer discounts. Meet me here again next month if your editor permits. This column is written to make user group members aware of special offers or freebies I have found or arranged, and my comments should not be interpreted to encourage, or discourage, the purchase of any products, no matter how enthused I might sound. Bob (The Cheapskate) Click <br/>
bellsouth dot net>. Visit my Web site at <a href="http://www.dealsguy.com">http://www.dealsguy.com</a>

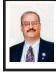

Microsoft Offers Free
"Fix It" Utilities
By Ira Wilsker

We have all heard the moans and groans about Microsoft's frequent lack of response in terms of its technical support, unless we are willing to pay significant support fees. I have had mixed success at using Microsoft's support forums, including no responses to multiple postings about my Windows 7 upgrade problems; countless other posts in that forum and other Microsoft support forums lament the same sentiment, that Microsoft is sometimes (often) non-responsive. The tide may be turning in a positive direction for Microsoft, as it recently released "Microsoft Fix

it Solution Center" <a href="http://support.microsoft.com/fixit">http://support.microsoft.com/fixit</a>, and "Microsoft Fix it Center Online (beta)" <a href="http://fixitcenter.support.microsoft.com">http://fixitcenter.support.microsoft.com</a>. For those with Vista or Windows 7, Microsoft also released a "gadget," <a href="http://fixit.support.microsoft.com/reporting/gadget/fixit4me.gadget">http://fixit.support.microsoft.com/reporting/gadget/fixit4me.gadget</a> which will display a small image on the desktop showing that latest list of "Fix it" utilities. These small utilities will run on Windows XP, Vista, or Windows 7.

What Microsoft has apparently done is to take many of the most common problems reported by Windows users and create a library of small utilities that can automatically repair those problems. Microsoft says that Microsoft Fix it will "Find and fix common problems." According to Microsoft, "We're working hard to automate solutions to common software problems in an easy, intuitive way that is available when and where you need it. So whether you are looking for a solution in help or support content, or an error report, Fix it provides a way to apply automated fixes, workarounds, or configuration changes so you don't have to perform a long list of manual steps yourself."

The Microsoft Fix it Solution Center offers online automated fixes for problems with Windows itself, Internet Explorer, Enterprise Products, Office, E-mail and Messaging (Outlook and Outlook Express), Windows Media Player, Xbox and Zune, and Games and Consumer Products. In reviewing the dozens of fixes available under these headings, I can recognize many of the problems that I have either experienced myself, or have heard of others with those explicit problems. One of the several issues that I have had with my Windows 7 machine is that sometimes

the CD/DVD drive will not run, and it shows up on Device Manager with an exclamation point indicating that the drive has a problem. I reinstalled the manufacturer's latest drivers, and reinstalled my CD and DVD software, and still the drive was not always recognized, and therefore would not work. I found a Fix it solution that said that it might be able to repair my settings such that my drive would be recognized. and within seconds of running the Fix it utility, my drive worked flawlessly, and has continued to run since the appropriate Fix it was run. Other Windows fixes include appearance issues, sound and print problems, system and security problems, and update problems. For those not sure if a fix is appropriate, most of the Fix it utilities check to see if that selected fix is appropriate, and will stop it from executing if it is not necessary.

Even though I generally do not use it, Internet Explorer (the "big blue e") is still the most widely used browser in the world, with more users than all other browsers combined. Even though it is widely used, users still have a variety of problems with Internet Explorer. Many of those problems may be instantly resolved by applying one of the fixes listed. By simply clicking on the fix, and following the on screen prompts, the repair will be completed automatically.

There are dozens of other useful utilities in the Microsoft Fix It Solution Center, and it is likely that users who are having problems with Windows and its companion components may find a solution here. It is definitely worthy of a try.

For those who want to have an even more automated solution to their Windows problems, they may prefer the

Fix it Center Online (beta). Microsoft's slogan for this particular service is "Click, click, fixed." Microsoft claims that this service is easy, relevant, and allows the user to be in control of the process. The diagnosis and repair service begins by downloading a small (437kb) file "FixitCenter Run. exe." According to Microsoft, "Fix it Center finds and fixes many common PC and device problems automatically. It also helps prevent new problems by proactively checking for known issues and installing updates. Fix it Center helps to consolidate the many steps of diagnosing and repairing a problem into an automated tool that does the work for you." When run, the downloaded executable file will download a machine specific build that is explicitly for your computer, and highly personalized for the software and hardware on your computer.

For my new Windows 7 computer, the Microsoft Fix it Center beta identified 25 distinct functions on my computer that may be candidates for repair or maintenance. Clicking on an item will give a brief description of what will be repaired. Clicking on the "Run" button will obviously run the appropriate utility. Many of the utilities will perform necessary fixes and adjustments themselves, but some require some degree of interaction from the user. I tried several of the listed utilities, and had mixed results: some worked well and made noticeable improvements, while others were not successful. That is just the results on my particular Windows 7 computer; I had a greater rate of success on my older Windows XP computer, as well as other computers (XP and Vista) that I tried it on

While not perfect, I can see where many of the issues and problems encountered by Windows users could be easily remedied by utilizing these utilities. It should be noted that the Fix it Center Online is still in beta, which means that it is not a finished and refined product, and that there is still some work to be done on it. Still, these free Fix it utilities should be considered as a potential solution for many of the Windows problems that we encounter. WEBSITES:

<a href="http://support.microsoft.com/fixit">http://support.microsoft.com/fixit</a>. <a href="http://fixitcenter.support.microsoft.com">http://fixitcenter.support.microsoft.com</a>. com>.

<a href="https://fixit.support.microsoft.com/reporting/gadget/fixit4me.gadget">https://fixit.support.microsoft.com/reporting/gadget/fixit4me.gadget</a>.

Ira Wilsker is an APCUG director; Columnist, The Examiner, Beaumont TX; Program Director of Management Development at the Lamar Institute of Technology, Beaumont TX; and a radio and TV show host. Contact him at <<u>iwilsker@apcug.net</u>>.

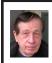

Second Life Meeting By Warner Mach

As mentioned in the April 2010 issue of the DATA BUS, on April 24 we held a meeting of the avatars in "Second Life." The meeting was held at the APCUG office (at "Plush Nonprofit Commons 146,18,20").

Don Singleton's avatar was there and my avatar (Warner Magneto) and representatives from two other groups. There were a couple of minor glitches, revolving around getting the "voices" to work properly and the use of "new" SL browser (vs the old browser) but, all-in-all, the conference was a success.

Most of the discussion centered around user group (convention) meetings and member expectations.

Don will be writing up a larger article, complete with pictures, for the APCUG report. Depending on timing and space, I will see if I can get a copy for a future issue of the DATA BUS.

In the meantime, we demonstrated the feasibility and usefulness of having members from across the country exchange information in such a context.

Because of some of the cross-talk problems using voice, I have suggested that, at future Second Life meetings, we might have one speaker who uses voice and the other attendees type their comments. This is similar to the way it is done at the "Science Friday" sessions in Second Life.

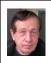

Penguicon 2010 By Warner Mach

"Penguicon 2010" was held at the Troy Marriott on Friday April 30 through Sunday May 2. There were a large number of interesting presentations and events and this year's Penguicon seemed to be much better organized than last year's.

See the pictures in this issue of the DATA BUS for a quick impression of some of what was going on. See, also, the album of Penguicon pictures at <<a href="http://tinyurl.com/34hqh85">http://tinyurl.com/34hqh85</a>>.

SEMCO, in conjunction with MDLUG, had a "hospitality" suite at the hotel. This was a big success, with a steady stream of visitors who took advantage of some really great chili that was prepared by one of the MDLUG members.

Penguicon had sessions that covered computer issues and Linux issues, as well as Sci-Fi and gaming and anime and comics. Everyone's experience was sure to be different. Some of the computer-related sessions that I attended:

"What the Internet is Doing to IP Law." Panel discussion with Joe Saul, Lawrence Kestenbaum, Cathy Raymond, Eric Raymond. An interesting discussion of some of the unique legal problems introduced by software and by the Internet.

"Installing Software." Keven B. O'Brian. A review of the "package managers" for various flavors of Linux

"Meet Your Editors: A Linux Journal Panel." With Kyle Rankin, Shawn Powers, Bill Childrus. Panel members discussed how they became editors and gave tips of submitting articles. They also veered off into issues of freedom, use of Apple products, and other topics.

"Linux Troubleshooting2: Network." Kyle Rankin. An excellent presentation by Mr.. Rankin. On the web at <a href="http://greenfly.org/talks/misc/troubleshooting2.html">http://greenfly.org/talks/misc/troubleshooting2.html</a>. (Note: His earlier presentation "Linux Localhost Troubleshooting is at "troubleshooting1" on the server. In both cases it seemed like the text only showed up when I went backward through the presentation!?).

"Ren'Py: A Visual Novel Engine." Catherine Devlin. Ms. Devlin showed the use of this language, which is based on Python. It allows you to program graphical stories and games. She invented a "Penguicon" game where the goal was to acquire as many ribbons as possible. The Ren'Py web site is at <a href="http://renpy.org">http://renpy.org</a>.

"From Microcontroller to Maestro: Music on the Arduino." Nichole "rogueclown" Neulist. Showed a simple but versatile microcontroller board that could be used to make music. Talk at <a href="http://www.rogueclown.net/presentations">http://www.rogueclown.net/presentations</a>>. Arduino web site at <a href="http://www.arduino.org">http://www.arduino.org</a>>.

"What the Hack? Hacker Spaces in Detroit and Beyond." A panel discussion with Nicole Neulist, Nick Britsky, Mitch Altman. Panel members were from San Francisco, Chicago, and Detroit. They related their experiences with "hacker spaces" where there is a community and tools allowing members to be creative and to build their dreams. The Detroit facility is actually located in Ferndale. The web site is <a href="http://www.i3detroit.com">http://www.i3detroit.com</a>.

"Open Source on Microsoft." Josh Holmes. I had thought that this would be a session on open source programs that are available for Windows. Actually, it turned out that Josh Holmes is a "Microsoft Evangelist" and he described what Microsoft has contributed to the open source community in the last few years. Even though he gave out "gifts," he took some amount of verbal abuse from Linux partisans.

"Learning Not to Relate: An Introduction to "Non-Relational" Database Technologies. Mark Ramm. Relational databases are so standard at this point that someone has to caution that they should not be used for everything!

"Open Source 3D Printer Demo." Michigan RepRap User Group. At this session a 3D printer device known as "Repstrap" was in the process of creating a 3D object out of a plastic substance. This device is available from "Maker Bot Industries" <a href="http://makerbot.com">http://makerbot.com</a>.

The web site for the Michigan RepRap group: <a href="http://builders.reprap.org">http://builders.reprap.org</a>>. The web site for the main organization: <a href="http://reprap.org">http://reprap.org</a>>.

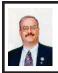

Google Books— Millions of Titles Available By Ira Wilsker

Google needs no introduction here, as it has been discussed in many previous columns. Google is much more than the ubiquitous search engine, as it now provides mapping services, e-mail, public domain name servers, comprehensive portable online document services, and countless other benefits in a highly competitive field. Recently, Google has been quietly entering the e-book field, where as many as a million books (mostly public domain because of expired copyrights) are currently available for free use, and countless others still under copyright will be available for a fee. Google is not alone in providing free public domain books online in a variety of formats, and it will also not be alone in providing commercial e-books for a fee. In terms of commercially available titles, Google will be a direct competitor to the likes of Amazon and Barnes and Noble, both of which already sell access to countless thousands of titles, mostly in proprietary formats only readable on their respective readers.

In 2004, Google announced the "Google Books" project, an ambitious plan to digitize and post online 15 million books within 10 years. The primary source of these books was initially libraries from all over the world, but since the announcement, many of the world's universities have volunteered their literary collections to

be digitized by Google. The stated aim of Google is to preserve library books and make them universally accessible. Last November in an interview in the New York Times, Google co-founder Sergey Brin said, "The vast majority of books ever written are not accessible to anyone except the most tenacious researchers at premier academic libraries. Inevitably, the few remaining copies of the books are left to deteriorate slowly or are lost to fires, floods and other disasters." According to a recent story published by the BBC, Google has already digitized over 12 million titles, making it the largest repository of digitized books in the world.

While Google obviously has the technology to digitize, catalog, and make available all of the books it can process, there have been some major legal obstacles to completing the project as planned. Books published before 1923 are in the public domain as their copyrights have expired, allowing them to be freely digitized and distributed. Books published since 1923 may still be under copyright, as the copyright would run for the author's lifetime plus 70 years. Several organizations, including the Authors Guild and the Association of American Publishers have filed lawsuits against Google, which resulted in a settlement in 2008; the problem is that the settlement was never approved by the federal court because of issues raised by government regulators and others. Last November (2009) an amended settlement was reached, but it too is being challenged, and has not been approved by the court. Books that may still be under copyright that have already been digitized cannot be offered in their entirety by Google, but Google can include small parts of the books in

its search engine. Compounding the complexity of the issue is the fact that many of the authors and their heirs have become nearly impossible to locate in order to get the requisite permissions to enable Google to post the digitized copies.

Despite the copyright limitations and legal restrictions on many of the books published since 1923, Google has compiled an impressive list of mostly older books that are available for free in digital format, most commonly in the universally readable PDF format. Books digitized and published in PDF retain their original fonts, graphics, and images exactly as published. Since PDF files can be read on almost any type of digital device, Google may have a competitive advantage over its competitors selling e-books that can only be read on their respective proprietary devices.

During my Christmas break, I stumbled on Google Books by accident while doing personal research on some historical items. I was amazed to find entire texts, complete with all of their pictures, on Google, and downloaded over two dozen entire books from Google. Most of these books were published between 1880 and 1910, and most have the stamp of the New York City Public Library emblazed on the inside of the front cover, and elsewhere in the books, making their source obvious.

I have always had a fascination for old magazines, and Google Books has helped to satiate my needs. Google Books has a large collection of old magazines, including LIFE, Popular Science, Popular Mechanics, and others available for viewing. I recently viewed a 1938 LIFE magazine (still under copyright, but available for viewing)

which included stark images of the wars in Spain and China, historical facts that my current college students are oblivious to. It is not just the news and photos of that date that are of interest to me, as the advertisements display a microcosm of the innocence of American life that is now lost forever. I did download a PDF of the May to October 1893 edition of Popular Science (copyright expired), and found the scientific technology and writings of the day fascinating, as were the portraits of the scientists referenced: the clothing the scientists were wearing looked archaic compared to today's styles. Some of the advertisements of 1893 were most educational, as were stories about life of the day. One story about the homes displayed at the 1892 Columbian Exposition, honoring the 400th anniversary of Columbus discovering America, described the modernistic (circa 1892) homes of the day, including a \$1000 "Workingman's Model Home," two stories plus a cellar, 20x28 feet per story (560 square feet per floor), including three bedrooms. The furniture for this three bedroom home was listed at an aggregate cost of \$300, and total family expenses for a year were listed as food at \$200, clothing at \$100, fuel at \$50, and annual miscellaneous expenses of \$50. Feeding a family of five was listed as 50 to 60 cents per day. We can learn a lot about history and economics by reading these antique magazines on Google Books.

Thousands of more recent books are available for free viewing on Google Books. I teach courses in Business and Economics at LIT, and Google Books lists 14,868 titles in its Business & Economics directory. Google Books also has 149,600 medical books listed, as well as 62,800 cookbooks. While

many of the newer books are complete and can be viewed online, many others say, "This is a preview. The total pages displayed will be limited." One cookbook I looked at that contained that statement was the 1975 version of the "Joy of Cooking." While some pages were omitted, I was able to find a lot of interesting recipes in the 900+ pages that were available. On the edge of the browser window was a statement from Google that said. "You can order full copies of any book using the "Get this book" links to the side of the preview page." Along with the 481,600 books available in the "Law" category, 60,566 under "Humor," and 161,600 under "Travel." as well as the dozens of other categories, anyone should be able to find a huge selection of books of interest.

Being Google, the entire library of millions of titles is fully searchable, and both the directory and the search results can be sorted into those titles that are either public domain (mostly downloadable as a PDF file), full view, and limited view. Google has provided an excellent resource for readers of all ages. The selection of books currently available is outstanding, and according to some published resources, only makes up about 30% of all of the titles that Google has scanned because of unresolved copyright issues. Once the final legal issues are resolved, the selection of titles should be much bigger. I eagerly look forward to what else might become available from books.google.com.

#### **WEBSITES:**

< http://books.google.com>

<a href="http://books.google.com/googlebooks/agreement/">http://books.google.com/googlebooks/agreement/</a>

Ira Wilsker is an APCUG director; Columnist, The Examiner, Beaumont TX; Program Director of Management Development at the Lamar Institute of Technology, Beaumont TX; and a radio and TV show host. Contact him at <<u>iwilsker@apcug.net</u>>.

## BeWARES! By Berry F. Phillips

This article has been obtained from APCUG with the author's permission for publication by APCUG member groups; all other uses require the permission of the author (see e-mail address below).

The wares have often perplexed computer users with numerous decisions regarding software. The multitude of wares have been even more confusing. Comware is commercial software which generally has more "bells and whistles" but requires the highest financial expenditure without the option to try the software in advance. Trialware is usually characterized on the Internet as a free download for a limited time but requires a purchase to continue using the software. Shareware is also free to download but often has features turned off or has an expiration date unless you purchase the software. Trialware and Shareware do offer an opportunity to use the software before making the decision to purchase. Freeware is free for personal use on the Internet but it may contain adware. viruses, or be poor software. Further, the marketing promotion of the wares can be even more misleading, causing you to download and then delete software that you thought was freeware when you discover it is, in fact, pay ware.

The world of wares can be very frustrating as well as expensive to the computer user. One can spend considerable time, frustration, and even expense downloading and deleting various wares on the Internet. Beware. retailers will not accept returned comware after it has been opened for a money back guarantee. Relax, my holiday gift to my readers is a solution to the problem that I have used for several years, saving me considerable time and money! However, I have had to endure personal comments from some of my fellow computer users that I am "cheap!" Since my ancestry is Scottish who are known for being thrifty, I do not consider that comment an insult However. I do prefer the use of the word "conservative" to the rather blunt, "cheap."

Excluding my operating system, I have nothing but freeware downloaded from the Internet on my system! Aha, you are thinking, but what about adware. viruses, or poor freeware, and the considerable time in downloading and deleting it takes to find the best freeware on the Internet? There are several sites that contain only freeware. However, I recommend Gizmo's Freeware site because I have used it for several years and found it to be very effective in reviewing freeware and efficient to use in going quickly via links to safe and secure freeware sites for downloading. I am reluctant to recommend other sites that I have not used for purposes of this article

Gizmo's Freeware is easy to use and makes it very simple to locate the best freeware on the Internet because it is extensively reviewed before it is recommended. Until July 2008 Gizmo was the editor of "Support Alert,"

a highly recommended technical newsletter that was distributed to over 150,000 subscribers. The site evolved from his highly popular list of the "46 Best-ever Freeware Utilities." The site grew well beyond 46 and reached the point that it could not be maintained by one person. Today, the site has grown into a kind of Wikipedia for Freeware utilizing contributions of dozens of volunteer editors who edit and moderate suggestions from thousands of site visitors. As a result, the range of free software covered by the site is ever increasing and the quality of the reviews are ever improving. Gizmo's Freeware has, in a real sense, become the "Wikipedia for Freeware." I strongly suggest you check your freeware on your system against the recommendations of the best and consider downloading the best.

The primary purpose of Gizmo's Freeware is to make it easy to select the best freeware product for your particular needs. The best freeware programs are as good or better than their commercial counterparts but finding the most appropriate programs can be challenging. There are dozens of freeware download sites but few of these actually help you select the best program for your needs. The site has no downloads, just honest advice and useful guidance. Links are provided where you can safely and securely download the product you want. Furthermore, you will know that what you have selected is the best available. Gizmo's Freeware is easy to use and will save you time, money, and lots of frustration!

BE SURE TO BOOKMARK GIZMO'S FREEWARE BECAUSE YOU WILL USE IT FREQUENTLY TO SOLVE PROBLEMS -- SAVING YOU MONEY, TIME, AND LOTS OF STRESS:

#### **GIZMOTO WEB SITE:**

<a href="http://www.techsupportalert.com/">http://www.techsupportalert.com/</a>

Berry F. Phillips is a member of the Computer Club of Oklahoma City. Web: <<u>http://www.ccokc.org</u>>. Email:<<u>wijames (at) sbcglobal.net</u>>.

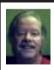

Useful Resources By Mike Rudas

Mike Rudas, chairman of SIG-LINUX, has had a web site for some time with useful resources. Check it out:

- \* Articles at:
- <http://tinyurl.com/27s7mwe>.
- \* Recommended sites for downloading useful software:
- <http://tinyurl.com/5qrsxx>

# Finding Related Words By Sharon Parq Associates

Finding just the right words to say what you want to say can sometimes be a challenge. Fortunately, Microsoft Word can help in this regard. One of the tools that Word provides is a full thesaurus. You can use this tool to find alternate words with the same meaning (synonyms), words with the opposite meaning (antonyms), or related words. Related words are typically similar words based on the root of the word you specify. To find a related word, follow these steps:

- 1. Position the insertion point in the word you wish to check.
- 2. Press Shift+F7 or choose Language from the Tools menu and

**Continued on Page 21** 

# Penguicon Pictures

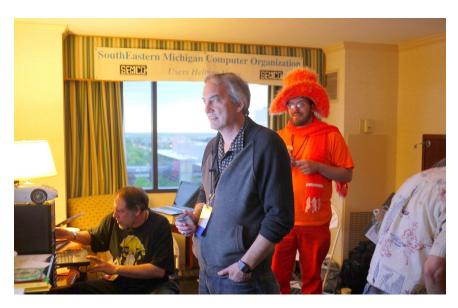

(Above): At the SEMCO/MDLUG hospitality room. In foreground—Gibson Nichols, President of MDLUG. (Below) At the SEMCO/MDLUG hospitality room—Paul DeAthos and Bob Clyne of SEMCO (right side).

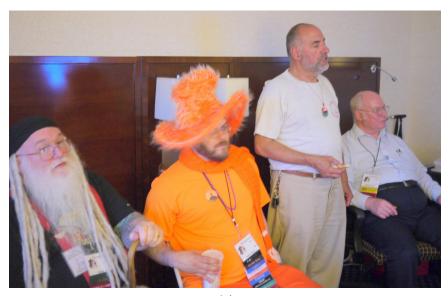

# Penguicon Pictures

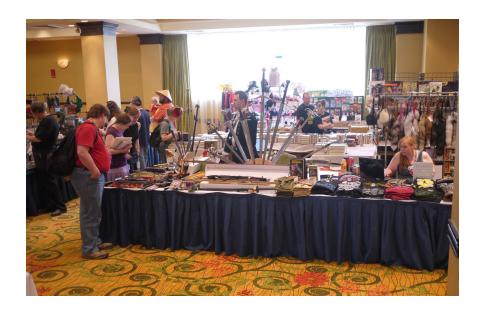

(Above): Dealer room. (Below) Star Wars storm troopers in the lobby of the Marriot.

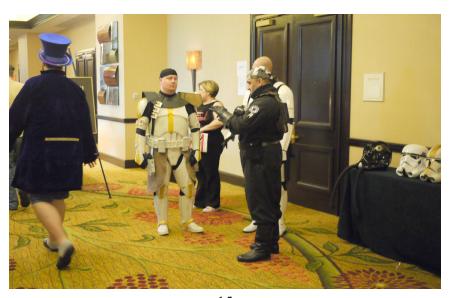

# SEMCO Meeting Pictures

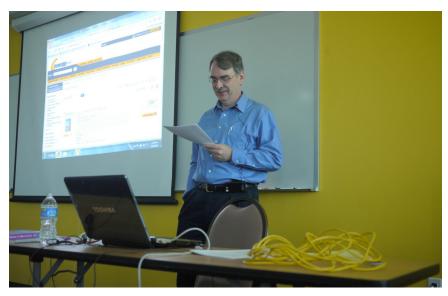

(Above): SIG-IBM Chairman Tom Callow discusses Microsoft Powerpoint 2010. (Below): Carol Sanzi (back), Bette Gay, Gary DeNise, Jerry Comptois (right) during break.

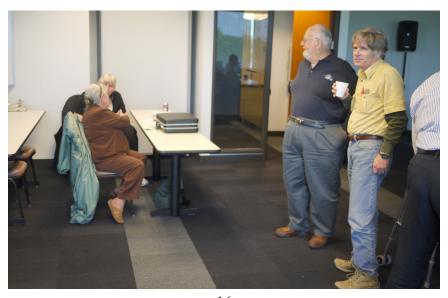

# SEMCO Meeting Pictures

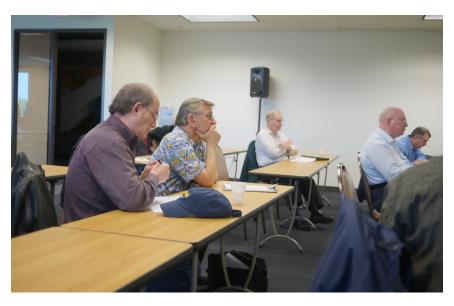

(Above): Members listen during SIG-IBM Intermediate presentation. (Below): Paul DeAthos, Chairman of SIG-IBM Intermediate, talks about trouble-shooting electronics.

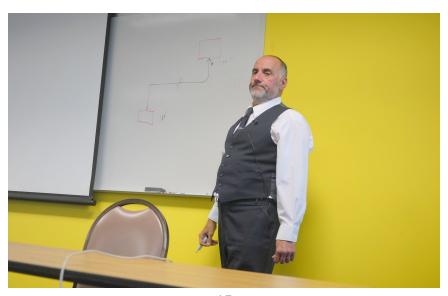

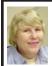

### BOARD MEETING 5/9/2010 Carol Sanzi

#### **Board Members Present**

Vice President Richard Jackson, Treasurer Bette Gay, Secretary Carol Sanzi, SIG-Advanced Chairman Franz Breidenich, Publications Committee Chairman Warner Mach, and Membersat-Large Bob Clyne and Ronald Green. Also present was past president Gary DeNise. Arriving late was SIG-Linux Chairman Michael Rudas and SIG-IBM Chairman Tom Callow. The board meeting was called to order at 12:23 p.m.

#### **Old Business**

Bette Gay reported that the current treasury amount equaled a total of \$9,858.54 with \$5,117.52 in the checking account and \$4,741.02 invested in three Certificates of Deposit. The membership currently is 78. It is time for Sikander Rashid to renew his membership.

Ron Green questioned the procedure required for the re-vitalization of the SEMCO web site. He is interested in joining the Internet committee.

Bob Clyne reported on the Penguicon Convention. The hospitality suite had good traffic with MDLUG and SEMCO members introducing visitors to the two organizations. Handouts, calendars, and business cards were available. Since SEMCO paid for most of the refreshments, Bob Clyne brought the soda and snacks for SEMCO's social period.

#### **New Business**

Ron Green wanted to know the goals of SEMCO. Richard Jackson replied that SEMCO is a non-profit organization dedicated to informing the public about

computing through monthly meetings with speakers, maintaining the web site, and providing podcasts. Ron Green feels that SEMCO could be more effective with more members. He would like to chair a membership committee.

Ron Green inquired about SEMCO's community service projects. Although SEMCO helped install and repair computers at Detroit Public School's Beckham Academy, no new projects are pending. Ron Green expressed a desire to be the chairman of a volunteer committee.

Bob Clyne reported that at the last SIG-LINUX meeting he was notified that the Oak Park Public Library is planning on imposing a \$30 fee for the meeting room to become effective July 1. Since the SIG-ADVANCED meeting is also at the Oak Park Public Library, the charge may be prohibitive. Michael Rudas offered to talk to the library staff and report if a compromise is possible.

Ron Green stated that he felt the SIG-LINUX meeting was not beneficial for him as he is not an experienced user. Mike Rudas offered to meet with Ron Green to organize the topics and presentations for the next meeting.

Richard Jackson stated that it is time for SEMCO to file the IRS Tax Exempt Report. Tom Callow offered to file the report.

Bob Clyne moved to adjourn. Ron Green seconded the motion. The motion was carried. The meeting was adjourned at 12:57 p.m.

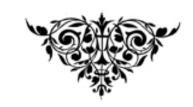

# **SPECIAL INTEREST GROUPS (SIGS)**

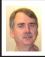

SIG-IBM Tom Callow

June 13: 1:45 p.m. Desktop Manufacturing and 3D Printing: Don Ebben will demonstrate a 3D printer and talk about personal desktop manufacturing. Mr. Ebben is a student at Kettering University and a member of the "Michigan RepRap User Group."

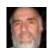

SIG-IBM INTERMEDIATE Paul DeAthos

June 13: 3:45 p.m. Microsoft Powerpoint 2010–Part 2: SIG-IBM Chairman Tom Callow will continue his talk on the features of "Microsoft Powerpoint 2010" in Part 2 of his presentation.

#### SEMCO PLANNING SESSION

In order to address current issues facing the group, in order to do some long-range planning, and in order to get input from the membership, we are having a special planning session: Saturday June 26 at 11 AM at Shields Pizzeria on Telegraph (25101 Telegraph - N of 10 Mile, Southfield 48076). If you have ideas and input, here is your opportunity to help us out.

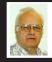

SIG-ADVANCED Franz Breidenich

June 28 (4th Mon.): 6:45 p.m.: At the Oak Park Library. The library is located at 14200 Oak Park Blvd., Oak Park, MI. Phone: (248) 691-7480. Topic: Wide ranging discussion of computers and computing.

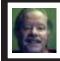

SIG-LINUX Michael Rudas

June 22 (4th Tues): 6:45 p.m.: At the Oak Park Library. The library is located at 14200 Oak Park Blvd., Oak Park, MI. Topic: General Discussion.

July 2010 DATA BUS DEADLINE (7th day after 2nd Sunday in month) SEMCO Input and Members' Ads—Deadline: Sun., June 20, 11:59 p.m. Members' personal ads are free. To mail, use Editor address on Page 2; e-mail address: <warnermach@gmail.com>. PLEASE send to arrive sooner than deadline.

Business Ads - Deadline: Second Friday monthly. Contact Editor (address Page 2).

#### Warner Mach

warnermach@gmail.com

(to post monthly computer group info)

#### CALENDAR-OF-EVENTS OTHER GROUPS

# COMP (Computer Operators of Marysville & Port Huron

July 7, 7 p.m.,(1st Wednesday); Jane Wheatly 810-982-1187 or Pam Raisanen E-mail info: <<u>compinfo@greatlakes.net</u>>. Web: <<u>http://www.bwcomp.org</u>>. (See web site for meeting location). Topic: TBA.

### Focus: Hope IT User Group

July 10, 9:30-11:30 a.m., 1400 Oakman, Detroit, MI. 48238. Web info <a href="http://www.fhitug.org/">http://www.fhitug.org/</a>. Topic: "Simplify Your IT Infrastructure with Microsoft Management Solutions."

#### **HUG (Holly User Group)**

Sept.. 18, 9:00 a.m.; Groveland Twp. Fire Hall, 3085 Grange Hall Rd. & Dixie Hwy., Holly, MI. 48442. No summer meetings.

#### **MacGroup- Detroit**

June 27, 3:00 p.m., Birmingham Temple, 28611 West 12 Mile Rd., Farmington Hills. Info: Terry White, <a href="macgroup.org">terry@macgroup.org</a> or 248-569-4933. <a href="http://www.macgroup.org">http://www.macgroup.org</a>. Topic: "Part two of the NEW Adobe Creative Suite 5." SIGS: 2:00 p.m.

#### MacTechnics, (MAC User Group)

June 19, (3<sup>rd</sup> Saturday); See web site for meeting time and location. <<u>http://www.mactechnics.org</u>>). JoAnn Olson at 248-478-4300. Topic: "Bluetooth & WiFi Connectivity."

### MDLUG (Metro Detroit Linux User Group)

June 12, 12:30–2:30 p.m., (2<sup>nd</sup> Saturday); MDLUG meetings will be at The Gaudior Academy located at 27100 Avondale Avenue in Inkster. Web: <<a href="http://www.mdlug.org">http://www.mdlug.org</a>>. Topic: TBA.

# MUG (Michigan User Group)

June 8, 6:00 p.m., (2<sup>nd</sup> Tuesday): MUG meetings are at The Farmington Community Library–Main Branch, 32737 W. 12 Mile Rd., Farminton Hills, MI. 48334. <a href="http://www.mug.org">http://www.mug.org</a>>. Topic: TBA.

# Michigan Apple Computer User Group

June 10, 7:30 p.m., (2<sup>nd</sup> Thur.); Westview Office Park, 26100 American Dr., Suite 100, Southfield MI. 48034. Avi Drissman 248-232-7865. Web: <a href="http://www.themichiganapple.com">http://www.themichiganapple.com</a>. Topic: TBA.

# Oak Park Computer Club

Every Fri., 10:15 a.m. at Oak Park Recreation Bldg, Oak Park Blvd. west of Coolidge.

### Royal Oak Computer Club

Every Wed., 12:30 to 2:30 PM at Mahany/Meininger Senior Community Center, 3500 Marais Ave., Royal Oak, 48073. Near Crooks & 13 Mile. Guest speakers & regular monthly speakers. <a href="http://tinyurl.com/royaloakcc">http://tinyurl.com/royaloakcc</a>.

#### SHCC (Sterling Heights Computer Club)

Sept. 7, 7:30 p.m.(1st Tues); Macomb Community College South Campus, Bldg. K, 14500 E. 12 Mile Rd. Don VanSyckel < <u>Don@VanSyckel.net</u>>, 586-731-9232; Web: < <u>http://www.SterlingHeightsComputerClub.org</u>>. Topic: "Tentative: Backup, Issues and Techniques." No summer meetings.

#### **Continued from Page 13**

then Thesaurus from the submenu If you are using Word 97 or Word 2000, you see the Thesaurus dialog box. If you are using Word 2002 or a later version, you see the Research task pane, with the thesaurus information displayed.

- If related words are available for the word, you will see the Related Words choice in the dialog box or the task pane. Click on Related Words.
- 4. In the Related Words list, select the desired related word.
- Click on Replace (if using Word 97 or Word 2000) or click the down-arrow to the right of the related word and choose Insert (if using Word 2002 or a later version).

Copyright © 2010 by Sharon Para Associates, Inc. Reprinted by permission. Thousands of free Microsoft Word tips can be found online at <http://word.tips.net>.

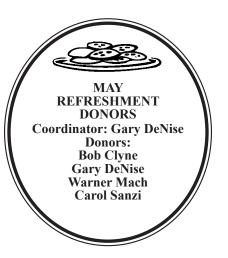

MS Office for Windows: Callow

MS Word: Clyne

**Quicken:** Clyne

Geocaching: Cook

Networking: Callow

Novell Netware: Yuhasz

#### COMPUTER RESOURCE PEOPLE

This is a list of members willing to be resources for other members to call when they have hardware or software questions.

> Are you willing to help members learn? Which software programs are you familiar enough with?

It is not necessary to be an expert, but just have some familiarity with the program and be willing to help someone starting to learn it. Please give this some thought and volunteer at the next group meeting.

Almost Anything: Vander-Schrier AutoCAD: Comptois Genealogy: Cook IBM PC Hardware Issues: Clyne, Yuhasz

Operating Systems: Callow, Clyne, Yuhasz MAC Hardware and OS Issues: Yuhasz

Security: Bader

Relational Database Programming: Lis Bader, Mike—586-573-7330, 9am-8pm......mdbader@flash.net Callow, Tom—248-642-5770, 9am–5pm.....tcallow@monaghanpc.com

Clyne, Bob—810-387-3101, 9am—10pm ...... <u>clyne@mich.com</u> Comptois, Jerry—248-651-2504, anytime

Cook, Stephen—313-272-7594, eves.....scook48227@ameritech.net Lis, Bernie—248-669-0101, 10am-8pm ...... BerlLis@comcast.net Vander-Schrier, Jack—586-739-7720,12-8pm ......jvanders@comcast.net Yuhasz, Steve......<u>Help@yuhasz.org</u>

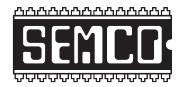

# SOUTHEASTERN MICHIGAN COMPUTER ORGANIZATION, INC.

### SEMCO CALENDAR

# Engineering Society of Detroit 20700 Civic Center Dr., Suite 450, 4th Floor Southfield, MI. 48076

June 13-SUNDAY (Meet 2nd Sunday)

SEMCO <u>Board</u> Meeting at 12:00 noon. For Officers and SIG Chairpersons.

Other members are invited to attend.

SEMCO General Meeting at 1:30 p.m.

Special Interest Groups (SIGs)

<u>SIG-IBM</u>, 1:45 p.m. Desktop Manufacturing and 3D Printing: Don Ebben will demonstrate a 3D printer and talk about personal desktop manufacturing. Mr. Ebben is a student at Kettering University and a member of the "Michigan RepRap User Group."

**SOCIAL PERIOD** 3:15 p.m. Refreshments! (Reminder: We must continue to maintain a neat environment.)

SIG-IBM Intermediate. 3:45 p.m. Microsoft Powerpoint 2010–Part 2: SIG-IBM Chairman Tom Callow will continue his talk on the features of "Microsoft Powerpoint 2010" in Part 2 of his presentation.

SIG-ADVANCED, June 28, 2010 (4th MONDAY), 6:45 p.m., Oak Park Public Library, 14200 Oak Park Blvd., Oak Park, MI. Phone: (248) 691-7480. Directions: Oak Park Blvd. is 9 1/2 mile Road; library is west of Coolidge. Info: Franz Breidenich 248-398-359. TOPIC: Wide-Ranging Discussion Of Computers & Computing.

<u>SIG-LINUX</u>, June 22, 2010 (4th Tuesday), 6:45 p.m., Oak Park Public Library, 14200 Oak Park Blvd., Oak Park, MI. Topic: General discussion.

June 13-SEMCO Sunday

## http://www.semco.org

#### PUBLIC INVITED

(Please copy this and the next page to post on your bulletin board)

# SEMCO Meetings at <u>Engineering Society of Detroit</u> 20700 Civic Center Drive, Suite 450, 4th Floor Southfield MI 48076

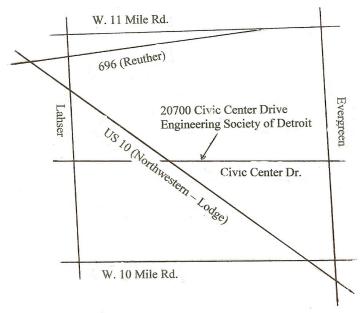

From I-696 exit at Evergreen. Take Evergreen south to Civic Center Drive. Civic Center Drive is about halfway between I-696/Eleven Mile Rd. and 10 Mile Rd. Turn west, right if you are coming from the north, onto Civic Center Drive. Follow Civic Center Drive, watching the number signs on the right. When you get to the 20700 sign turn right, north, and follow the drive until you arrive at the southwest corner of the brown building with the Engineering Society of Detroit sign near the top. Turn right, east, and go past the front of the building. When you reach the end of the building, turn left, north and go to the back of the building and turn left, west, again. The parking lot will be on your right. The entrance is in the center of the building. Park in back of building. Enter the rear door. The ESD office is on the fourth floor.

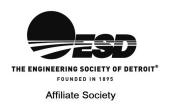

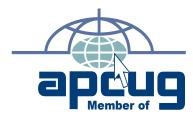

Computer Organization, Inc. P.O. Box 707 Bloomfield Hills, MI 48303-0707 SouthEastern Michigan

SEMCO (future meetings) June 13 July 11

FIRST CLASS MAIL
Dated Material

SEMCO: A Community Organization Helping People for the 21st Century